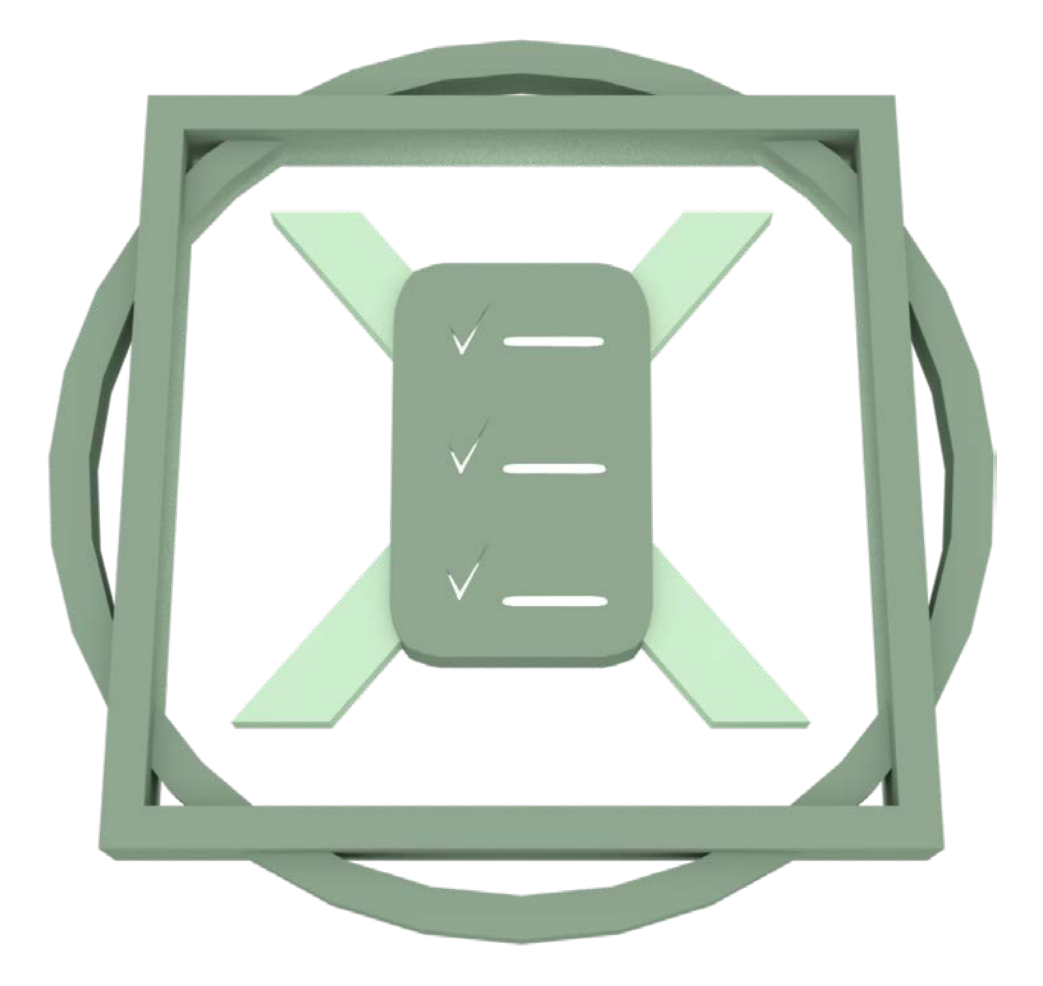

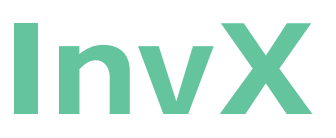

Ce logiciel permet d'ajuster l'inventaire à partir d'un fichier xsls (Microsoft Office Excel). Le système valide chacun des items et modifie l'inventaire si cela s'applique et utilise un code de couleur pour rendre l'expérience plus visuel.

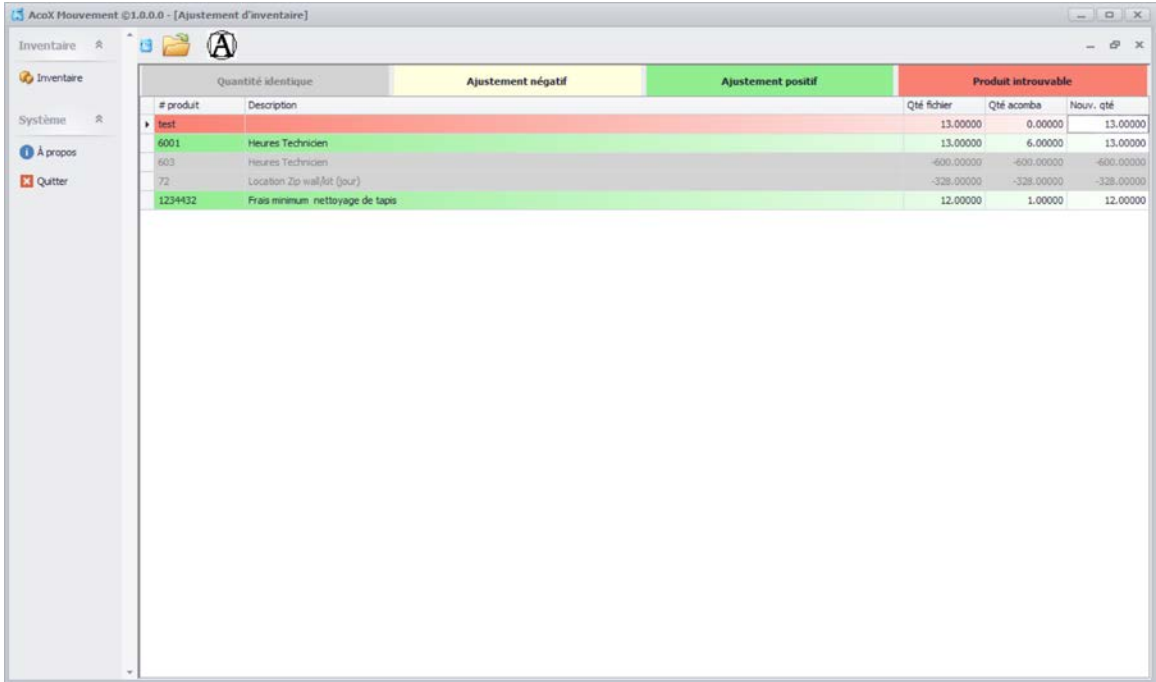